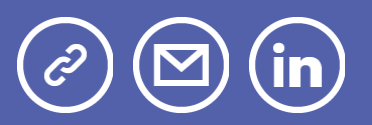

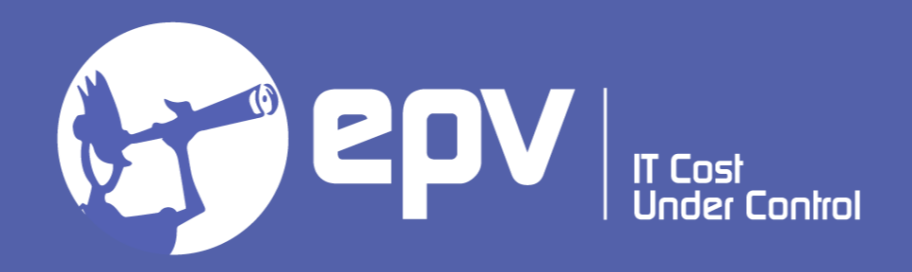

# EPV Technologies

**Newsletter** July 2022

## THIS MONTH HIGHLIGHTS

- EPV User Group 2022
- Db2 13 for z/OS SQL Data Insights User Guide

## EPV User Group 2022

The XX EPV User Group will be a "virtual" user group again. It will be spread across two days and, to allow the widest possible participation, all presentations will be repeated in two sessions:

- Session 1: 24-25 October 2022
- Session 2: 26-27 October 2022

The EPV User Group is a "not to miss" event for all Performance Analysts; it will give you the opportunity to share ideas with qualified experts and to listen to some of the EPV customers experiences. The most interesting features provided by the latest versions of all EPV products will also be presented.

The EPV User Group is free of charge and reserved to EPV customers. If you are not a customer yet but you are interested in participating, please answer to this e-mail asking for an invitation.

Mark these dates in your agenda to avoid missing this event.

More details in next newsletters.

## Db2 13 for z/OS - SQL Data Insights User Guide

"This information is for data scientists and data engineers who want to enable and run AI queries against

Db2 data to extract hidden patterns and derive business insights.

This information is also for Db2 application architects and developers who are familiar with Structured

Query Language (SQL) and who want to develop AI-based applications that can quickly analyze complex

Db2 data for explainable insights in real time."

You can download this manual at: Db2 13 for z/OS - SQL Data Insights User Guide

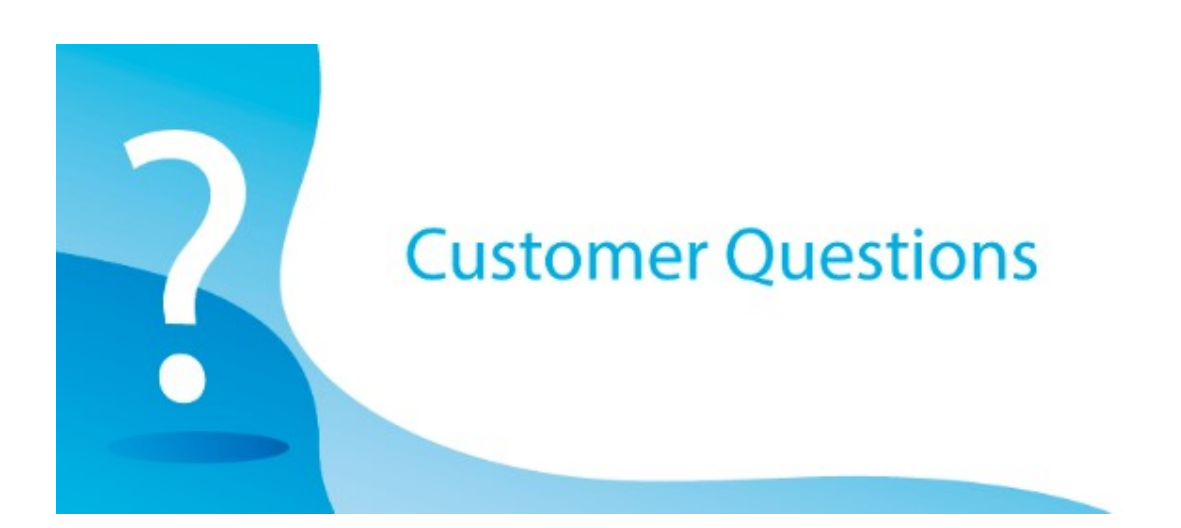

We are looking into the option of changing the WLM "I/O Priority Management" from Yes to No. This would cause a change in the way Velocity goals are calculated so we are looking for a way to estimate the new goals value that we should use. How can we estimate the Velocity values of our service classes if we would have used " I/O Priority Management" = NO?

EPV Technical Support answer

The Velocity general formula is:

Velocity = using samples / (using samples + delay samples))

What you can do is choosing the peak hours of one or more representative days and re-calculate the Velocity ignoring the I/O using and delay samples.

New Velocity = (using samples – I/O using samples) / (using samples – I/O using samples + delay samples – I/O delay samples))

You can get the needed information by clicking the period number of a service class in the SYSTEM PERFORMANCE INDEX view provided in EPV for z/OS.

## Little known SMF parameters

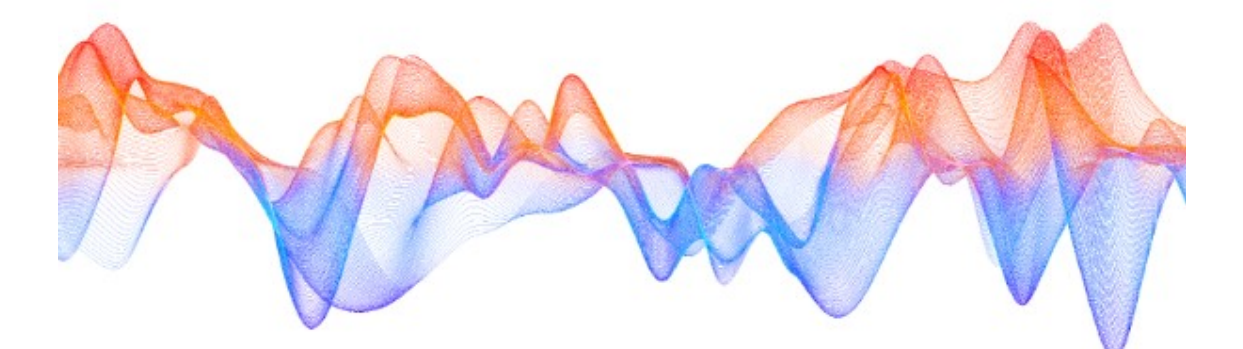

### NORECSIGN/RECSIGN

The NORESIGN/RECSIGN parameter is included in the SMFPRMxx member of the system parmlib.

This parameter applies to SMF written to log stream only. Default is NORECSIGN.

It specifies whether SMF data must be hashed and signed on its way to the system logger.

If RECSIGN is specified, the HASH, TOKENNAME, and SIGNATURE keywords must also be specified:

• HASH specifies the hash-technique that ICSF will use to calculate the hash value for the digital signature; valid values are SHA1, SHA256, SHA384, and SHA512; default is none;

• SIGNATURE specifies the signature type to be used in conjunction with the key specified above; valid values are RSA and ECDSA; default is none;

• TOKENNAME specifies the token name to be used with the specified hashing technique; it must be thirty-two characters in length and must be a valid token; default is none.

If all the parameters are correctly set:

• as each record is written to the log stream, it is hashed; SMF maintains a running hash for each unique record type and subtype;

• periodically, SMF digitally signs the hash by encrypting it with the private key, and writes the signature data to the log stream as a signature record;

• on the global interval, SMF creates a signature for all the data hashed during the interval (using the private key) and writes the signature data to the log stream.

To perform all hash and signature processing, SMF uses the PKCS #11 services provided by Integrated Cryptographic Services Facility (ICSF), specifically, the CSFPOWH function.

The IFASMFDL and IFASMFDP dump programs understand signature records and, optionally, move them along with the records of an associated SMF record type and subtype.

When signature records are available in the data, the IFASMFDP dump program can verify that a set of SMF records has not been corrupted or tampered with. IFASMFDP uses the public key to perform this operation.

### **Quotes**

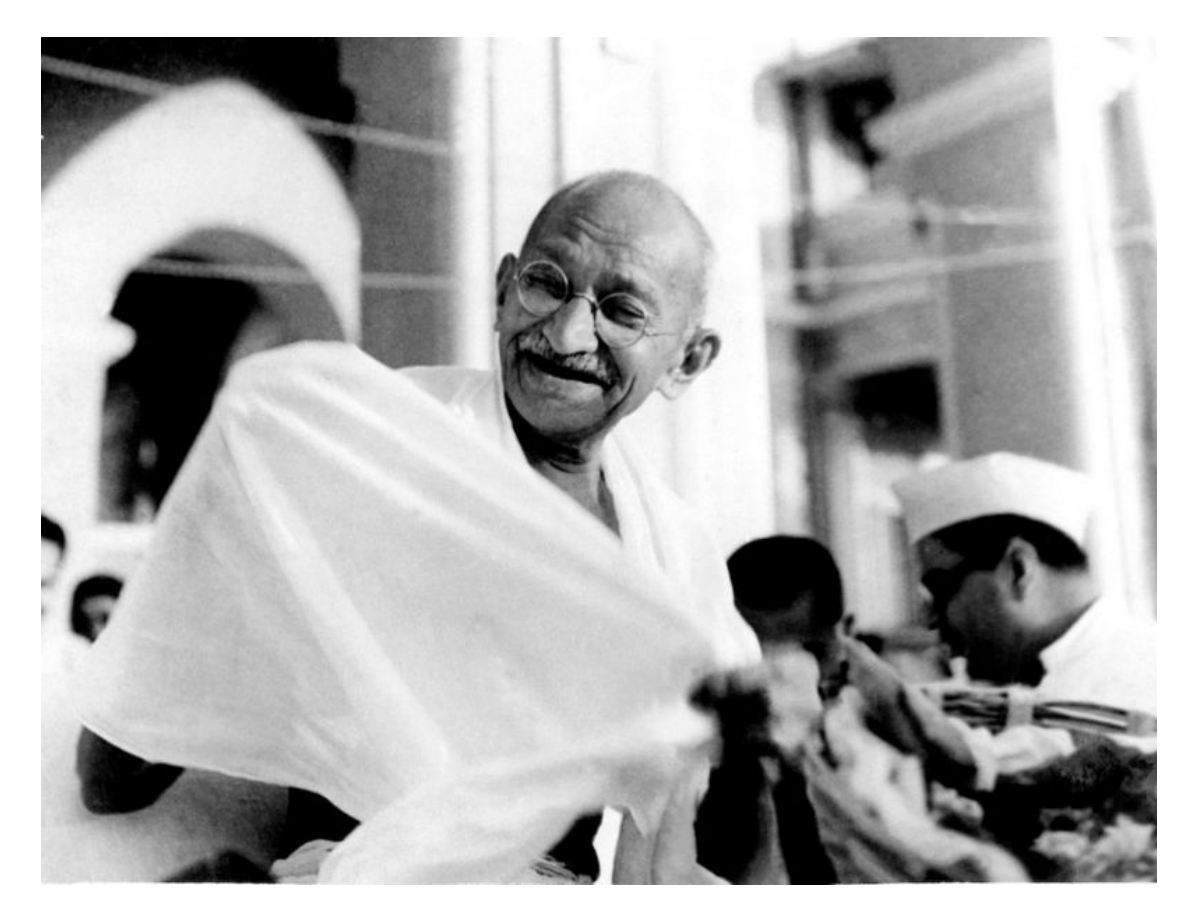

"In a gentle way, you can shake the world."

Mahatma Gandhi

#### Copyright © 2022 EPV Technologies, All rights reserved.

If you've received this mail by mistake, or you don't want to receive any more such messages, please send an e-mail to epv.info@epvtech.com with subject "REMOVE". You'll be promptly removed from the list. If you want to subscribe to this list you can do that simply by sending an e-mail to epv.info@epvtech.com with a subject "SUBSCRIBE".

If you've received this mail by mistake, or you don't want to receive any more such messages, please send an e-mail to epv.info@epvtech.com with subject "REMOVE". You'll be promptly removed from the list. If you want to subscribe to this list you can do that simply by sending an e-mail to epv.info@epvtech.com with a subject "SUBSCRIBE".

> Our mailing address is: EPV Technologies Viale Angelico, 54 Roma, RM 00195 Italy

Add us to your address book

Our mailing address is: EPV Technologies Viale Angelico, 54 Roma, RM 00195 Italy

Images designed by : Freepik, Flaticon

This email was sent to carlotta.ottaviani@epvtech.com why did I get this? unsubscribe from this list update subscription preferences EPV Technologies · Viale Angelico, 54 · Roma, RM 00195 · Italy

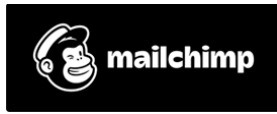